## 1. Logon to your MyJSU Account

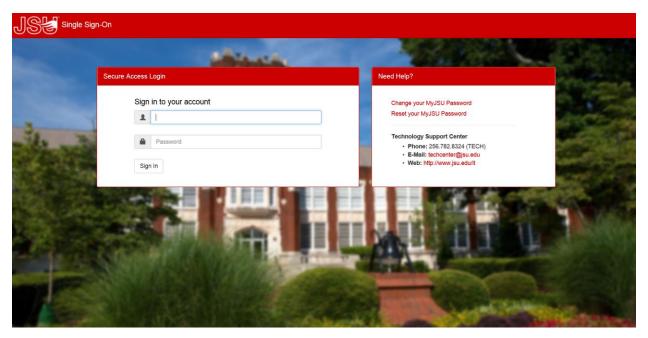

## 2. Under Student Links select Update Addresses and Phones

#### Student Links

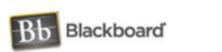

Registration

View Account/Make Payment

View Student Information

**Update Addresses and Phones** 

Financial Aid

Scholarship Manager

Campus Card Account (GET)

**Enrollment Verification and Transcript Request** 

Tax Notification

Schedule Planner

Schedule Planner Registration Cart

Math Placement

Gamecock Orientation

**Grades First** 

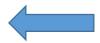

# 3. Select the Address or Phone you wish to change

### Update Addresses and Phones - Select Address

| Update an existing address by selecting the lin                          | nk next to the corresponding address. Insert a new address by choosing the address type from the list and selecting Submit. |
|--------------------------------------------------------------------------|----------------------------------------------------------------------------------------------------|
| Entering overlapping dates may change the                                | effective dates on existing address records.                                                                                |
| Change of address information and USPS forms                             | are available through this link.                                                                                            |
| Addresses and Phones                                                     |                                                                                                    |
| Campus Directory Home Address                                            | Phones                                                                                                    |
| Current: Nov 11, 2014 to (No end date)  Jacksonville, Alabama 36265-3304 | Primary: 2                                                                                                    |
|                                                                          |                                                                                                    |
| Mailing                                                                  | Phones                                                                                                    |
| Current: Aug 05, 2016 to (No end date)                                   | Primary:                                                                                                    |
| Jacksonville, Alabama 36265-3304<br>Calhoun (AL)<br>USA                  | <b>,</b>                                                                                                    |
| 33.1                                                                     |                                                                                                    |
| Type of Address to Insert: Select                                        | V                                                                                                    |
| Submit                                                                   |                                                                                                    |

## 4. Make Changes and then select Submit

| cumpus on ectory frome Address      | •                                                         |   |
|-------------------------------------|-----------------------------------------------------------|---|
| Valid From This Date:MM/DD/YYYY     | 11/11/2014                                                |   |
| Until This Date:MM/DD/YYYY          |                                                           |   |
| Address Line 1:                     |                                                           | ٦ |
| Address Line 2:                     |                                                           | Ī |
| Address Line 3:                     |                                                           | Ī |
| City:                               | Jacksonville                                              | _ |
| State or Province:                  | Alabama                                                   |   |
| ZIP or Postal Code:                 | 36265-3304                                                |   |
| County:                             | Not Applicable 💙                                          |   |
| Nation:                             | Not Applicable V                                          |   |
| Delete this Address:                |                                                           |   |
| Primary Phone Number For This Ad    | ldress:                                                   |   |
| Area Phone Extension<br>Code Number | International Unlisted<br>Access Code<br>and Phone Number |   |
| 256                                 | OR                                                        |   |
| Phone Type Are Coo                  |                                                           | e |
| Select V                            | OR                                                        |   |
| Select Y                            | OR                                                        |   |
| Select                              | OR                                                        |   |
| Select                              | OR                                                        |   |
| Select                              | OR                                                        |   |
| Submit Reset                        |                                                           |   |